## **3-D GSDM Computations - BK8 & BK9**

Earl F. Burkholder, PS, PE, F.ASCE

Global COGO, Inc. - Las Cruces, NM 88003

Email: eburk@globalcogo.com URL: www.globalcogo.com

## **This spreadsheet performs BK8 & BK9 computations on user selected ellipsoid - default is GRS80.**

**Ellipsoid:** GRS80 (The ellipsoid name and parameters may be changed by the user.)

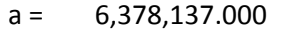

 $1/f = 298.25722210088$   $e^2 = 2 * f - f^2$   $e^2 = 0.006694380022903$ 298.25722210088

Excel uses angular units of radians for trigonometric functions.

This spreadsheet uses seconds per radian (spr) for conversion - spr = 206,264.806247096

- **BK8** Input beginning latitude/longitude of Pt 1 & ECEF coordinate differences Pt 1 to Pt2. Output - Local coordinate differences Pt 1 to Pt 2 in meters. Notes:
	- 1. This routine rotates an ECEF vector Pt 1 to Pt 2 into local Δe, Δn, Δu components.
	- 2. Stated differently, this routine computes the local components of a GPS vector.
	- 3. Uses latitude/longitude of Pt 1 -may be obtained from ECEF values using BK2.
	- 4. Latitude is positive N and negative S. Longitude must be EAST longitude.

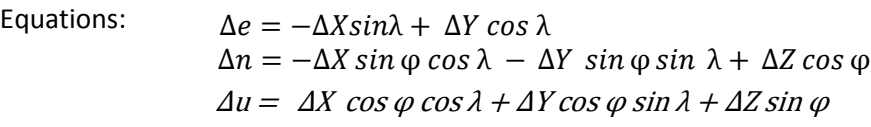

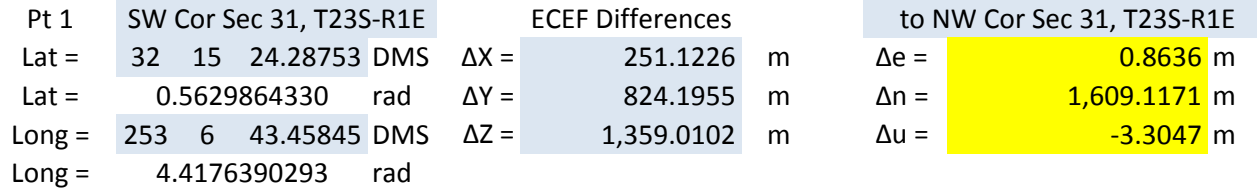

**BK9** Input - beginning latitude/longitude of Pt 1 & local coordinate differences Pt 1 to Pt 2. Output - Geocentric coordinate differences between the two points.

Notes: 1. This routine rotates a local vector Pt 1 to Pt 2 into ECEF ΔX, ΔY, ΔZ components.

- 2. Stated differently, this routine computes the ECEF components of a local vector.
- 3. Same as items 3 & 4 above.

Equations:  $\Delta X = -\Delta e \sin \lambda - \Delta n \sin \varphi \cos \lambda + \Delta u \cos \varphi \cos \lambda$  $\Delta Y = \Delta e \cos \lambda - \Delta n \sin \varphi \sin \lambda + \Delta u \cos \varphi \sin \lambda$  $\Delta Z = \Delta n \cos \varphi + \Delta u \sin \varphi$ 

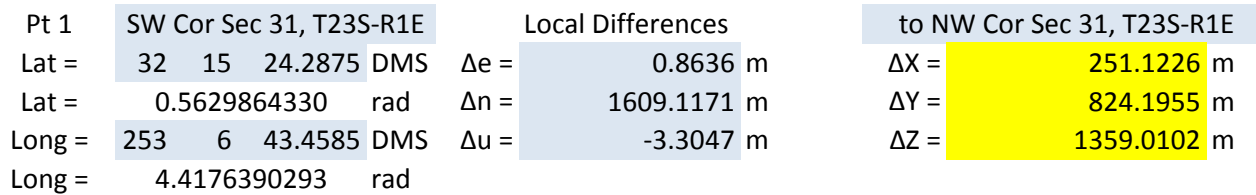

Note: It is prudent to perform the computation both ways to check your work!